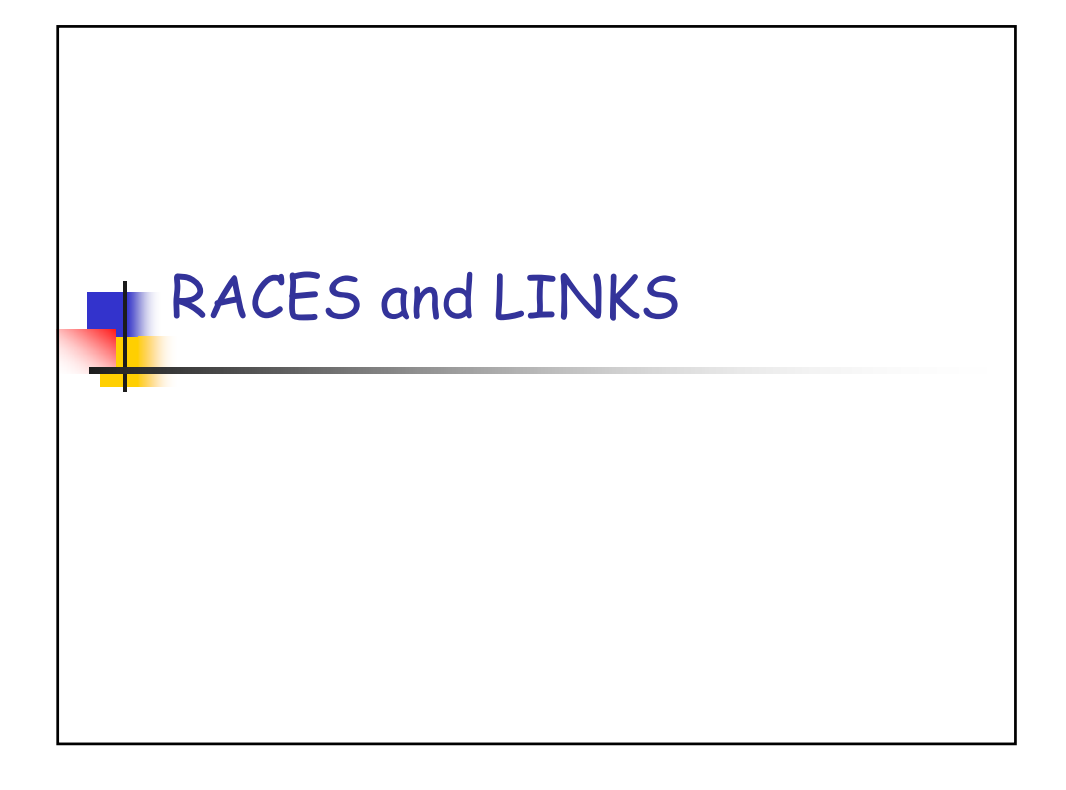

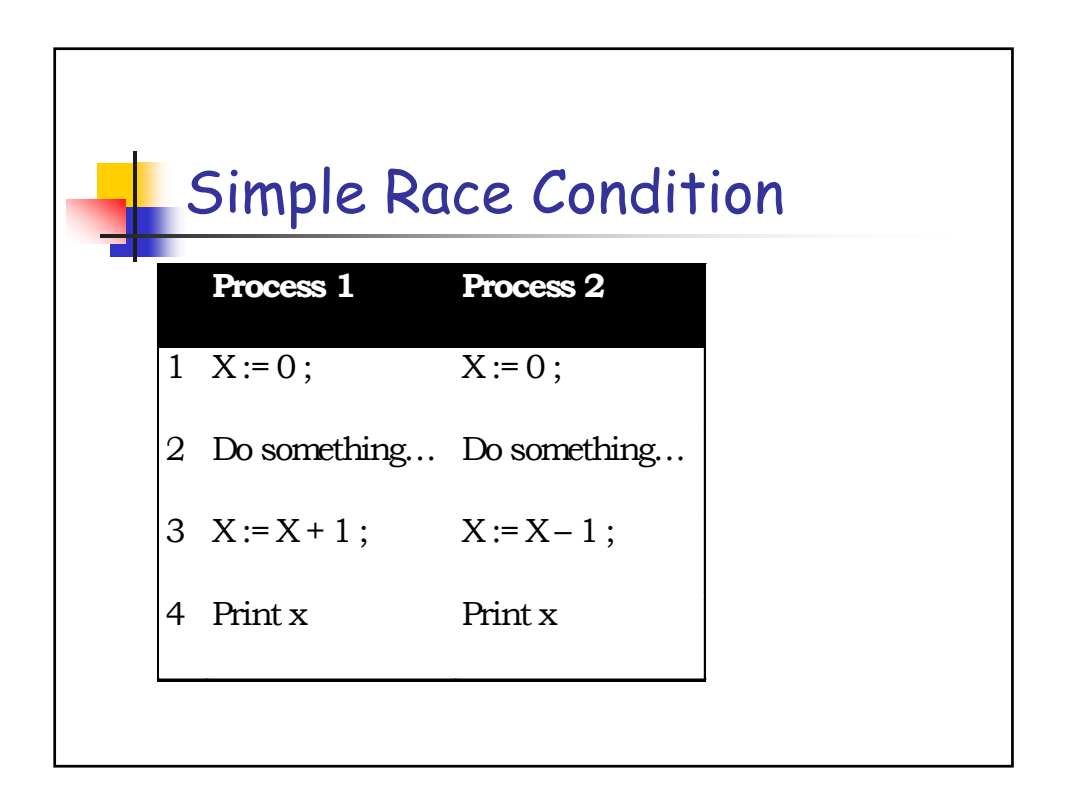

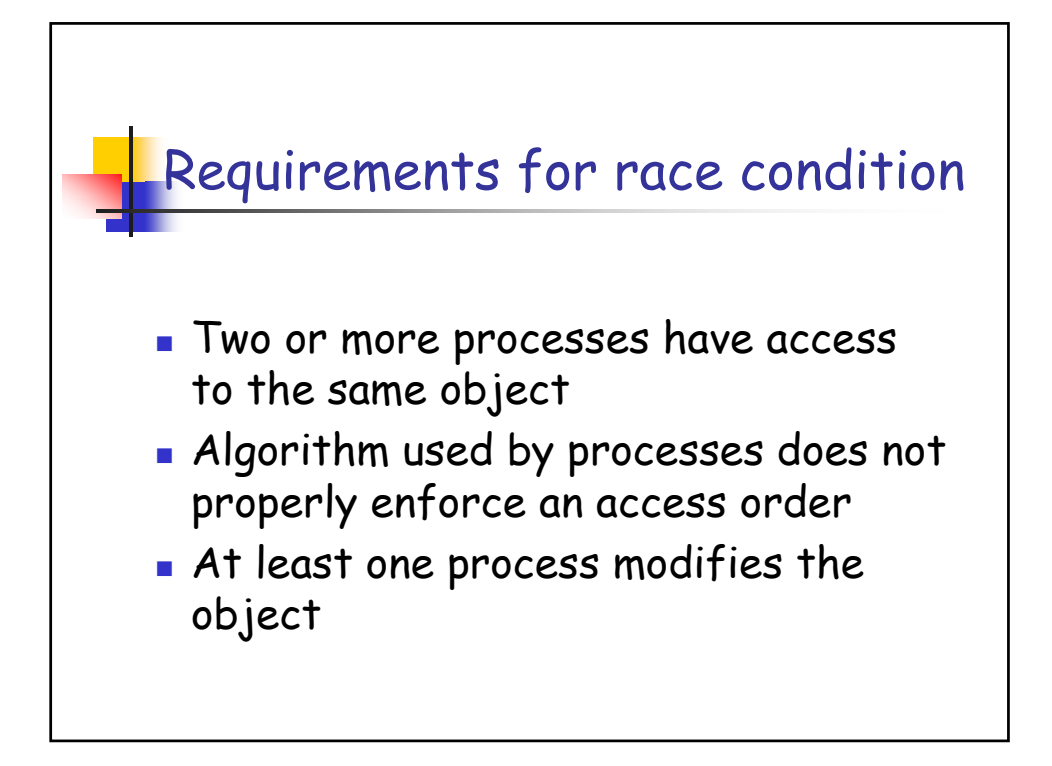

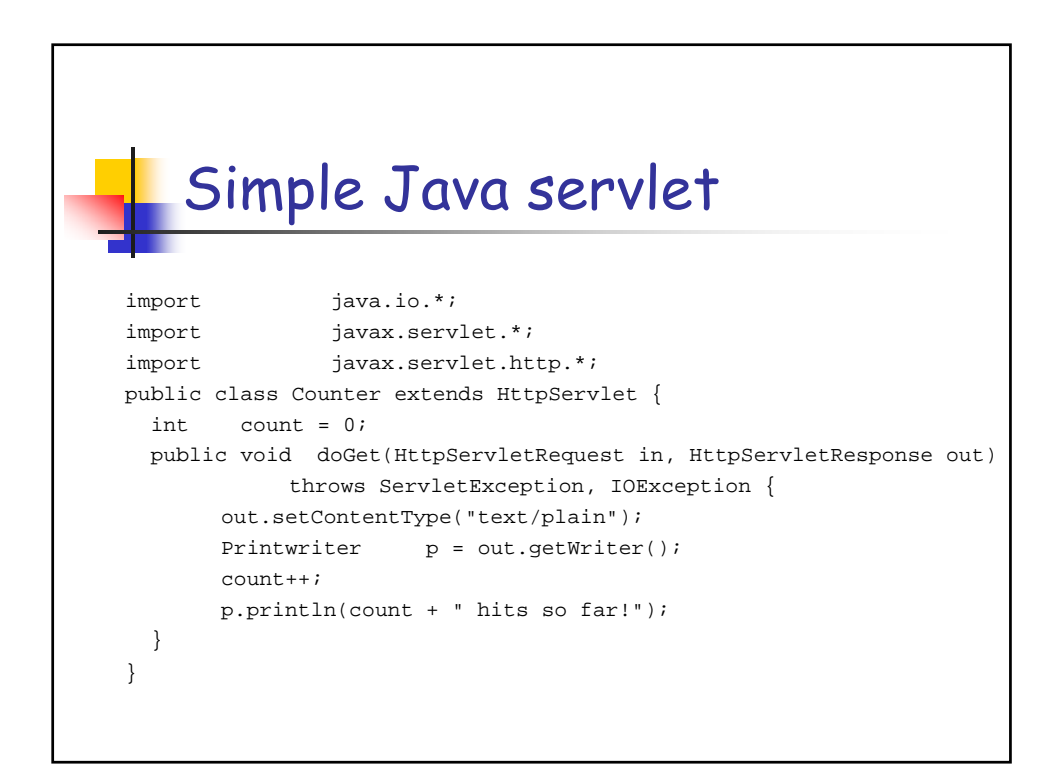

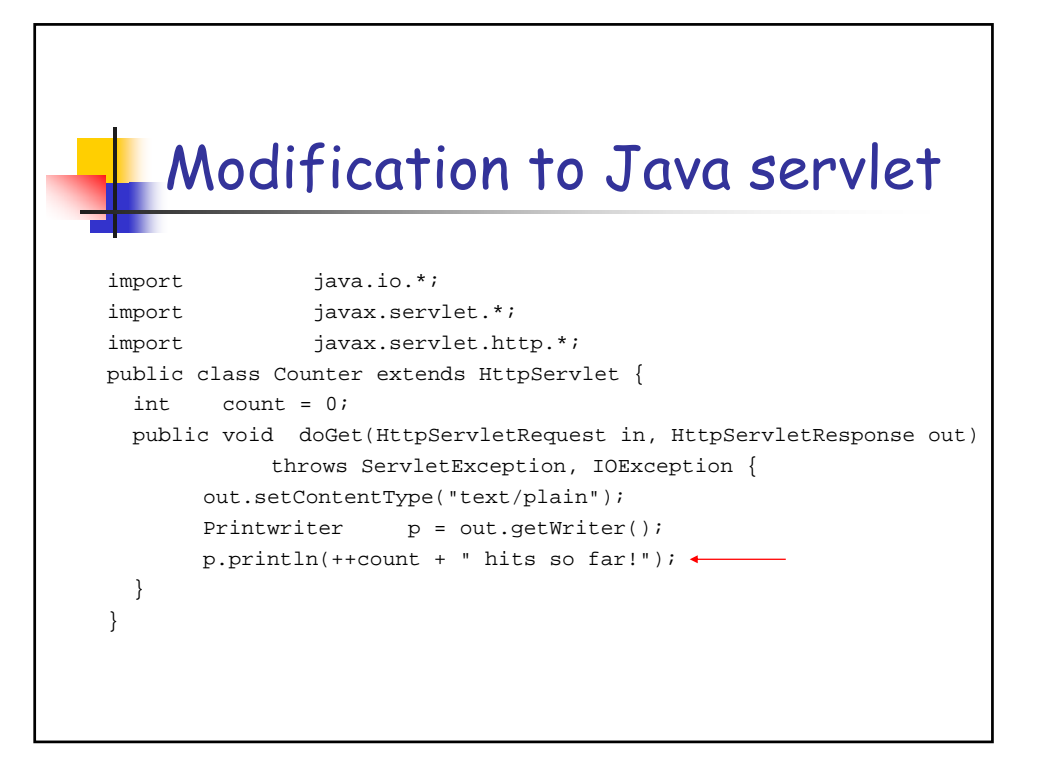

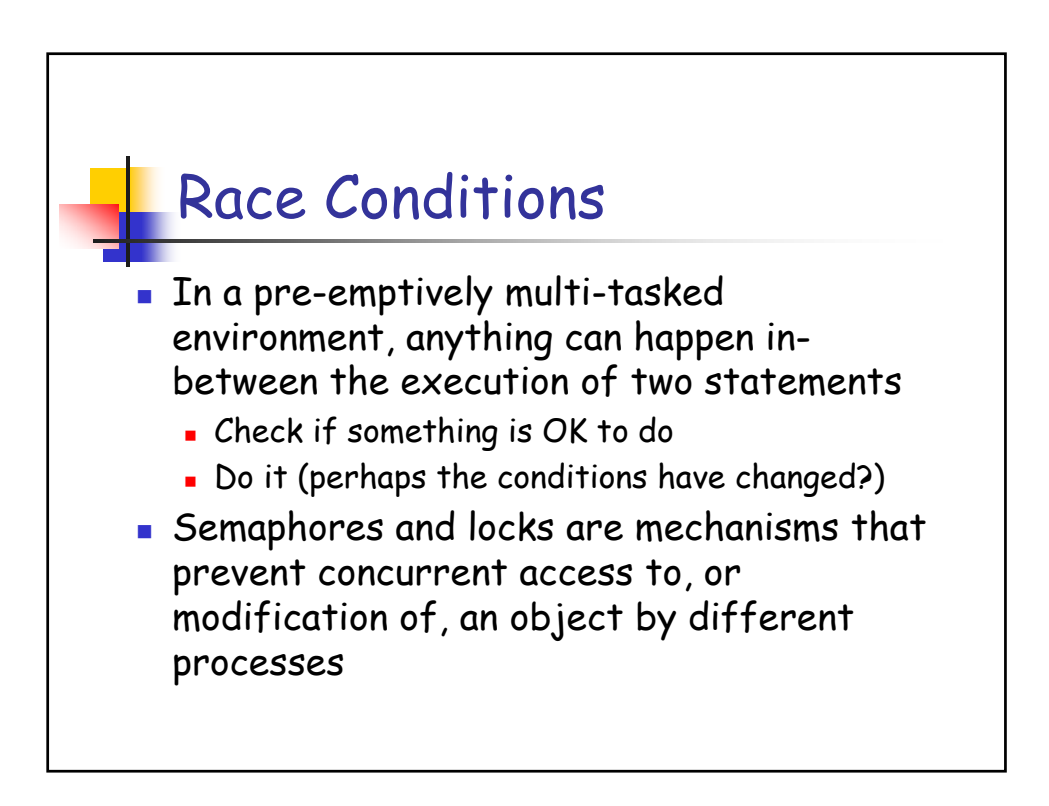

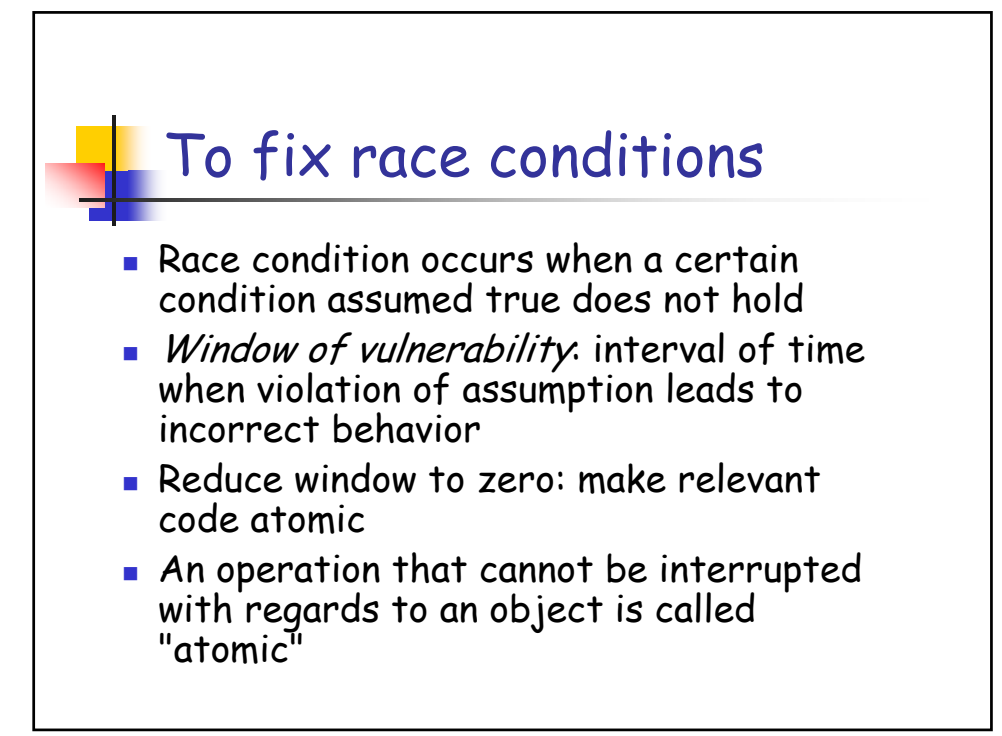

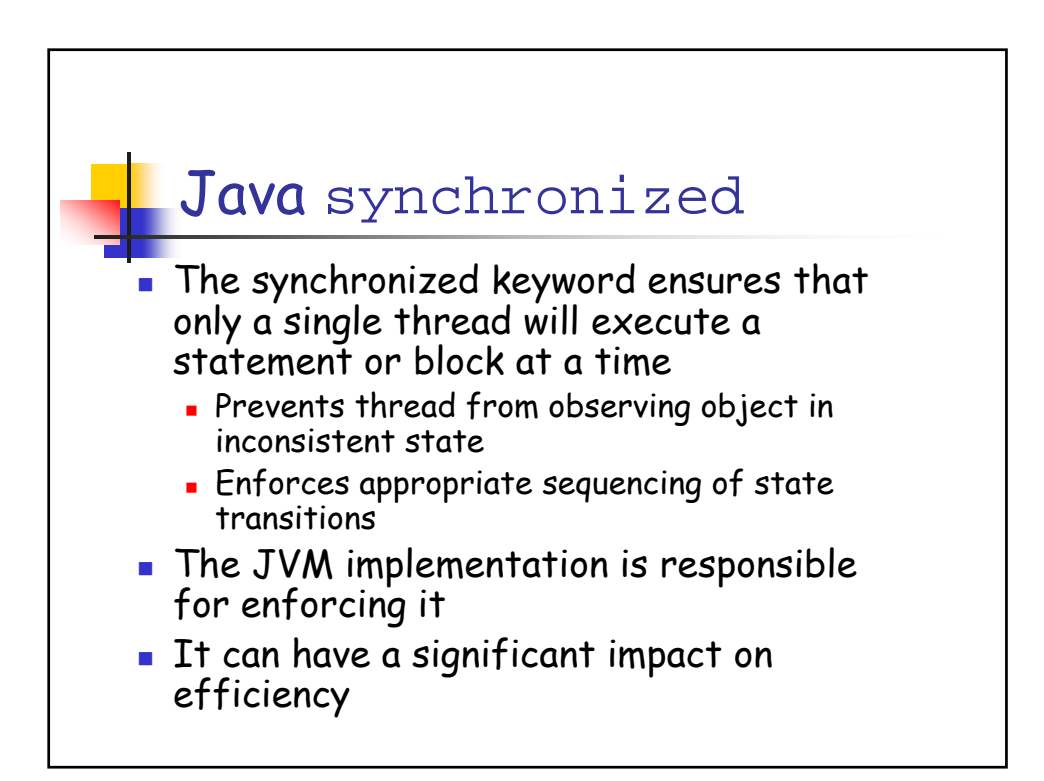

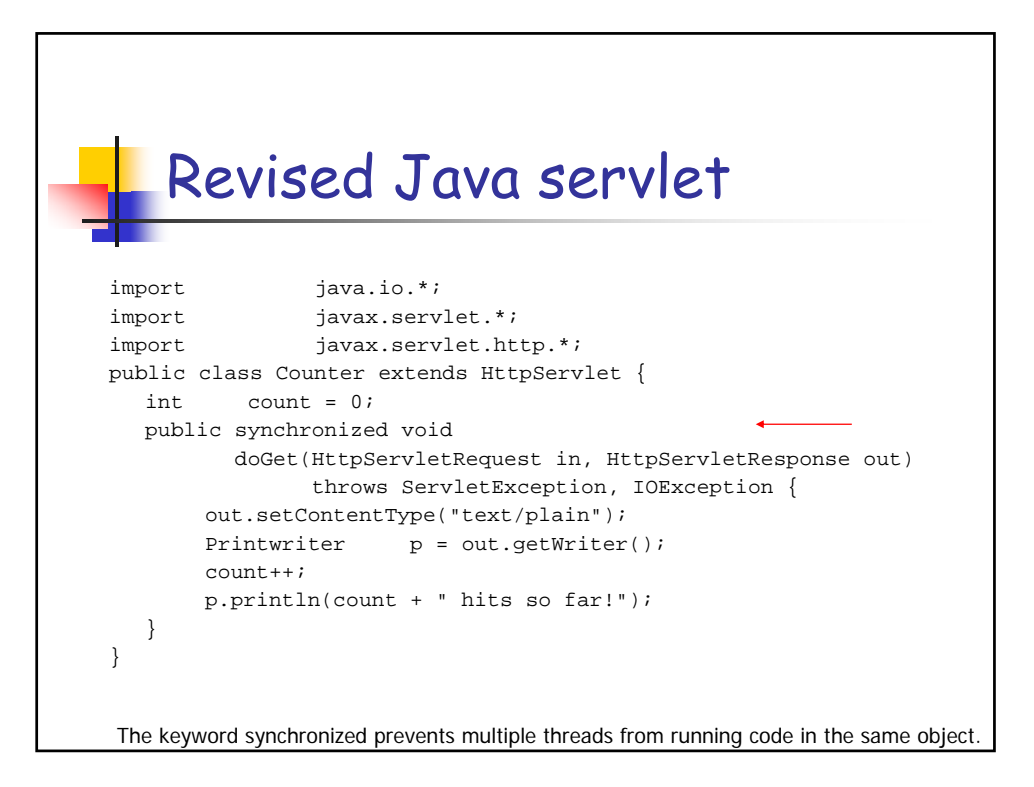

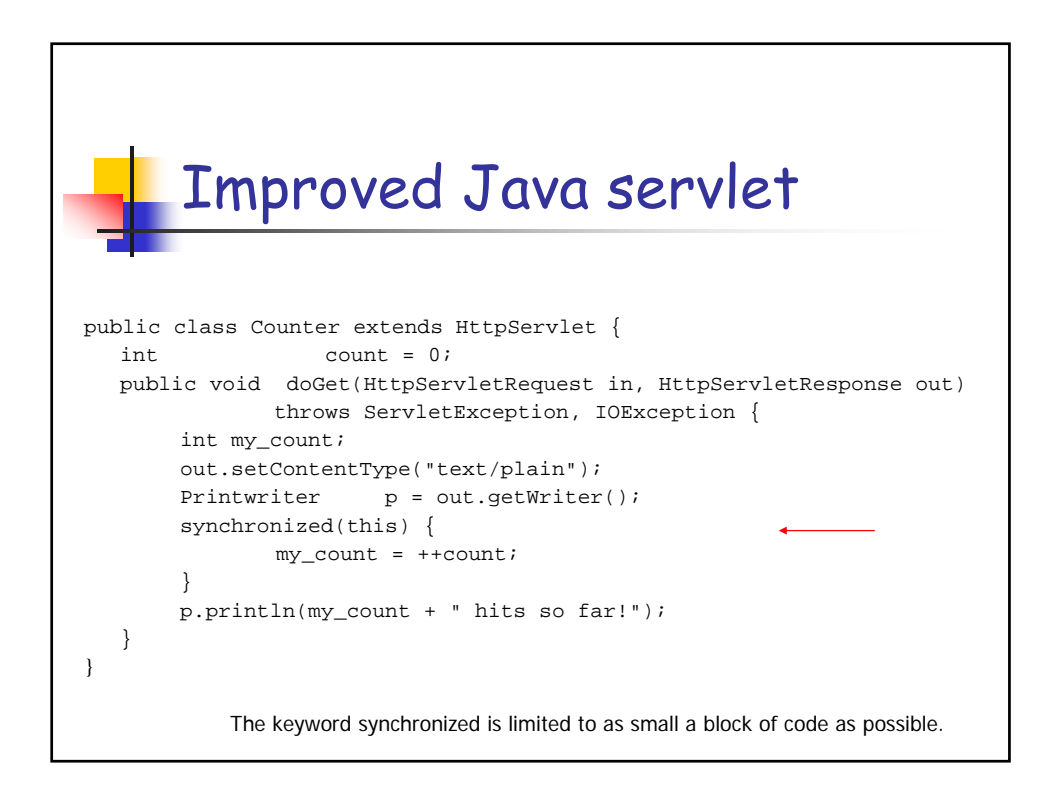

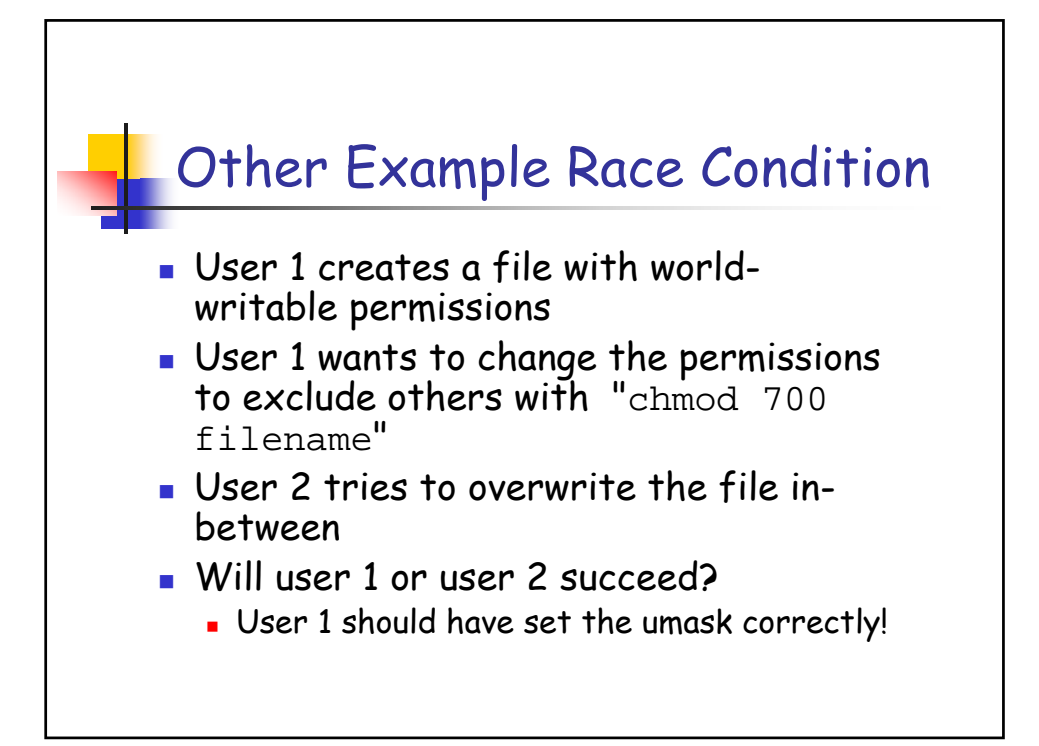

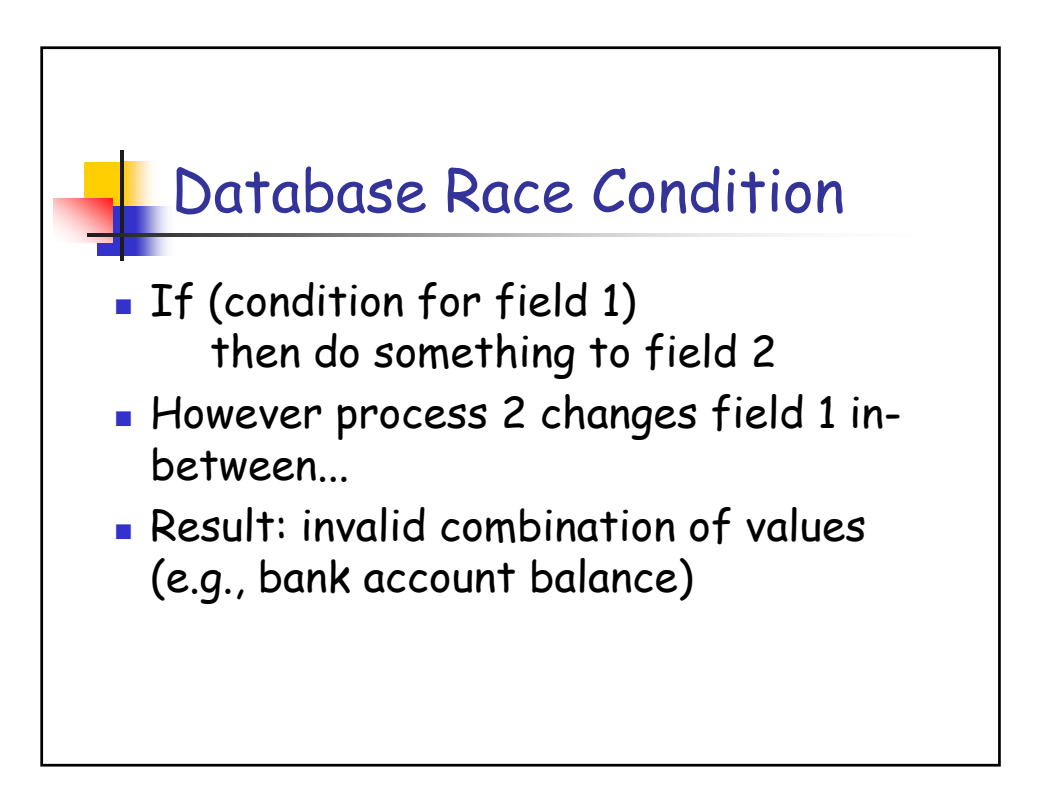

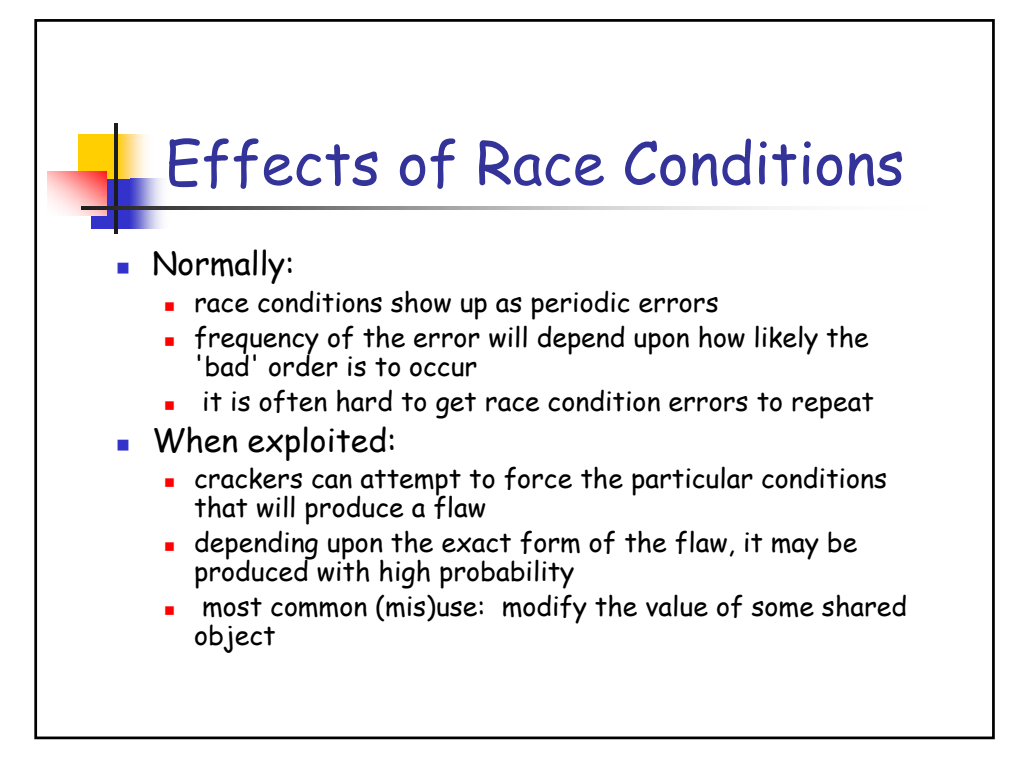

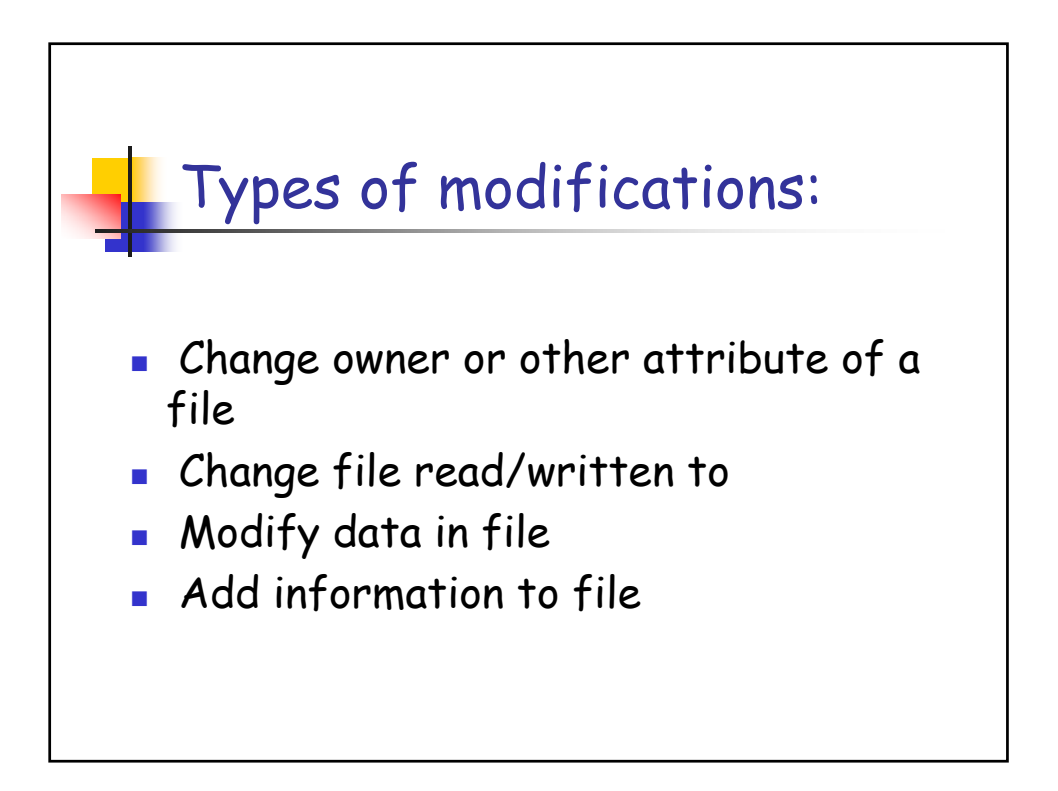

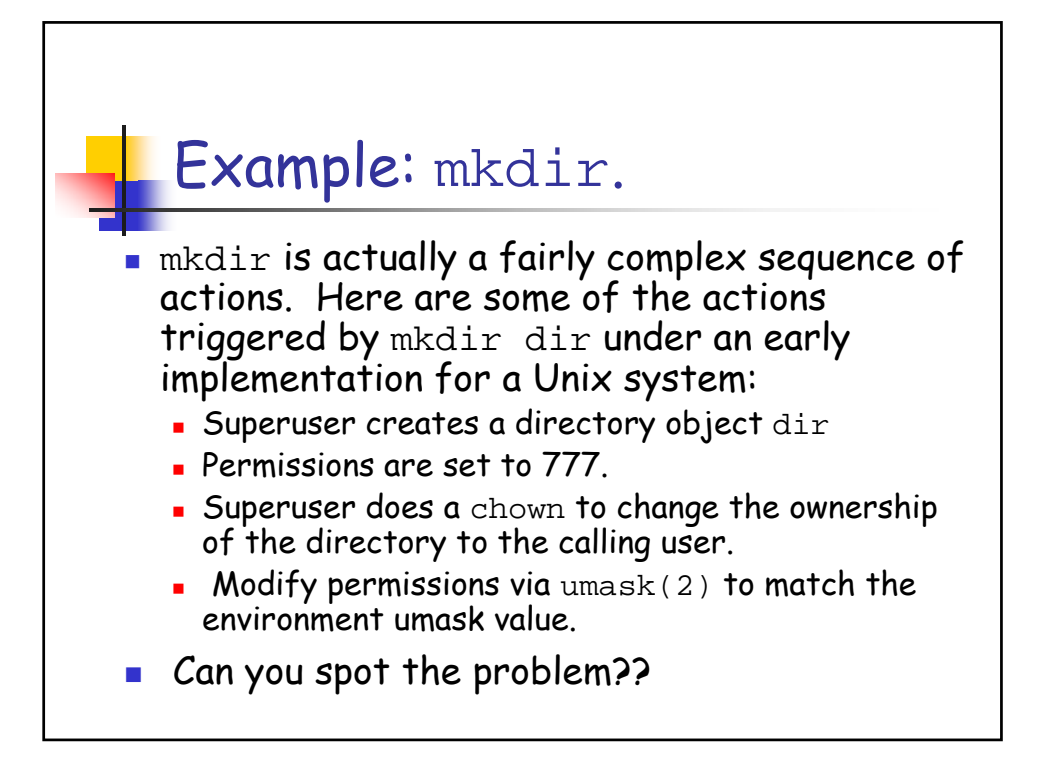

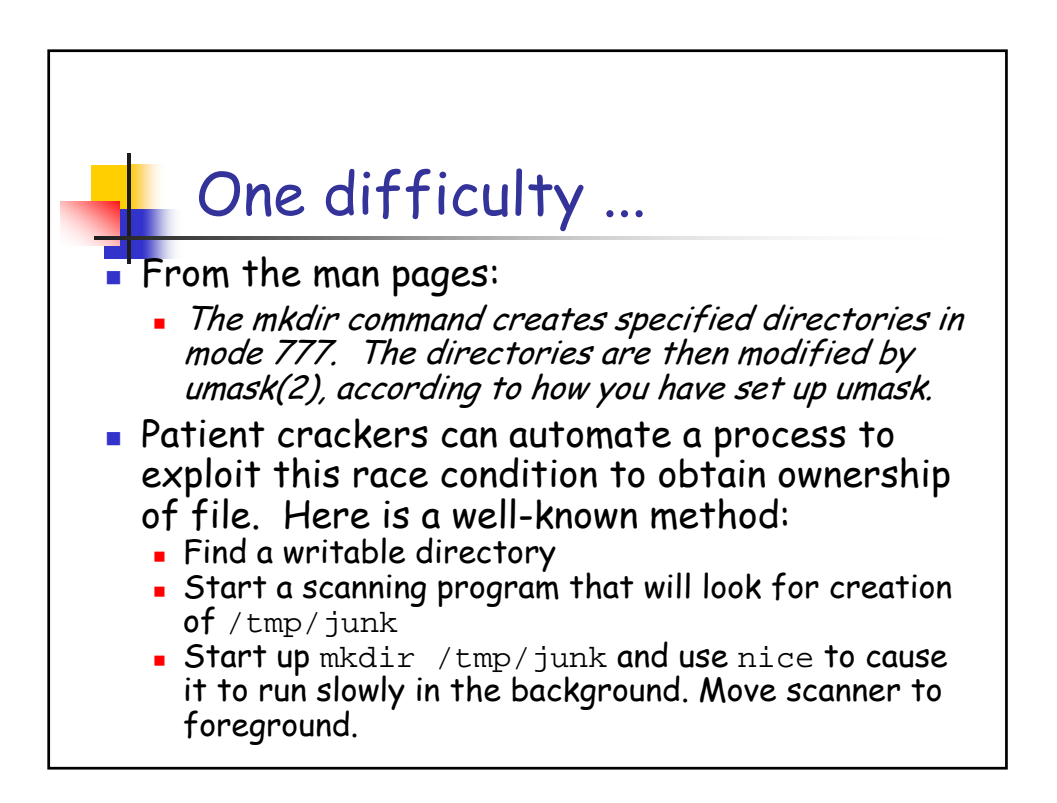

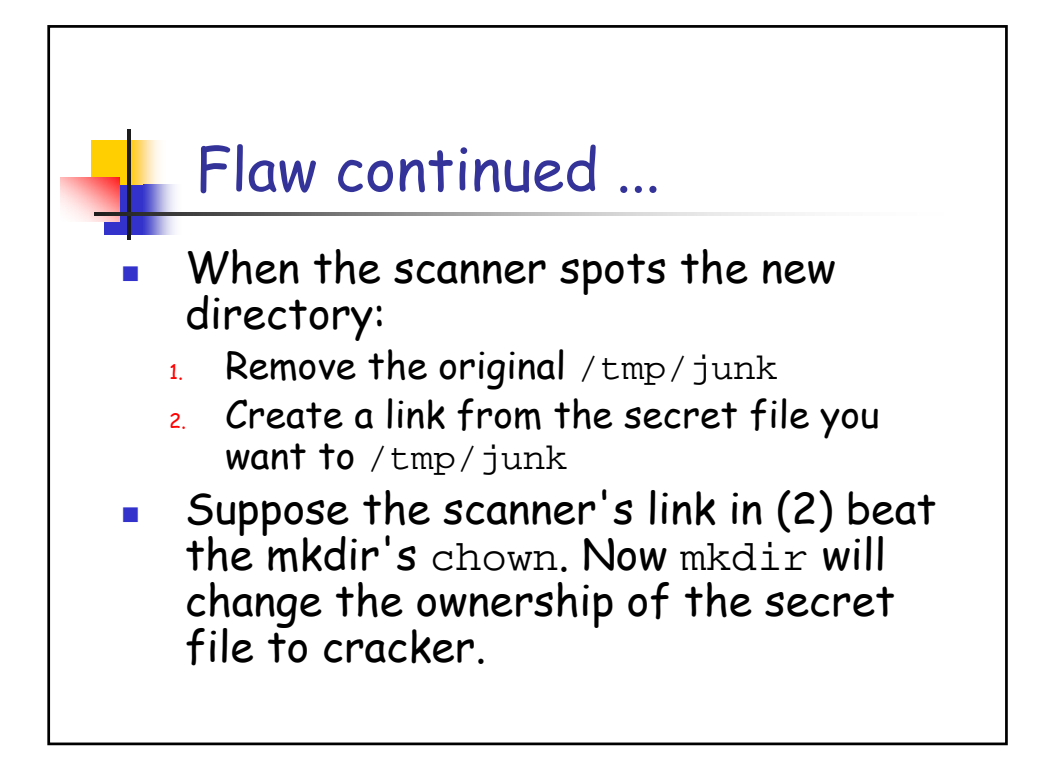

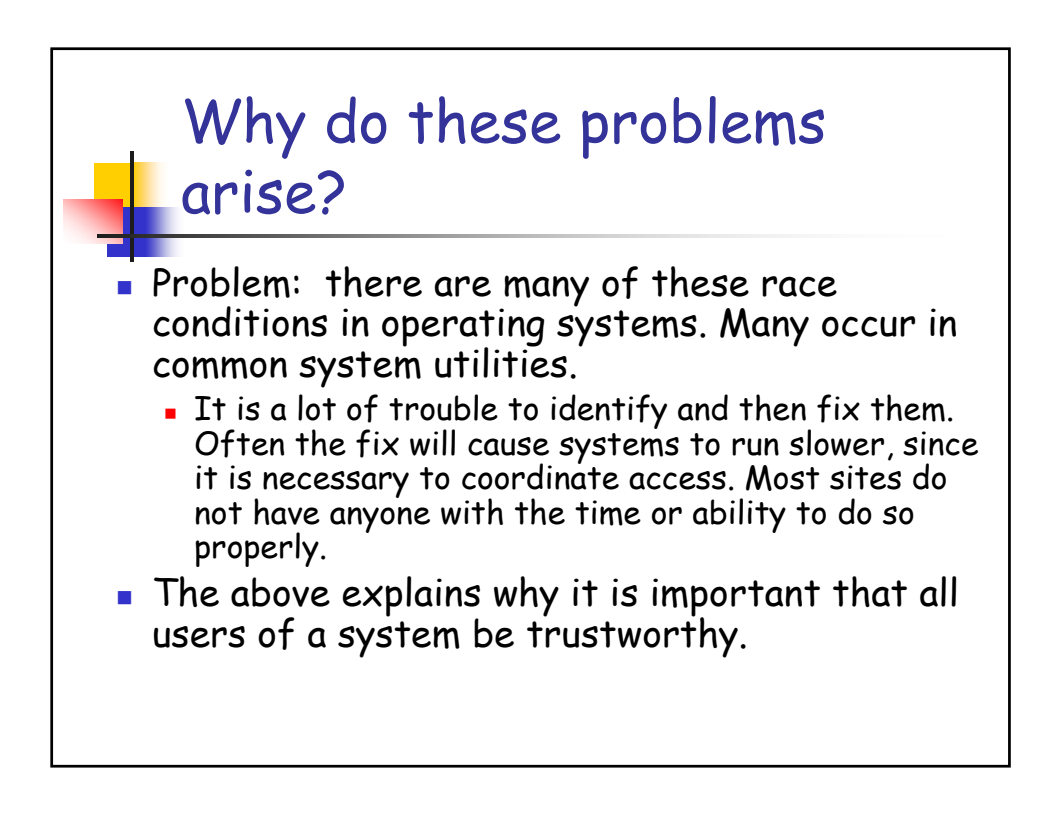

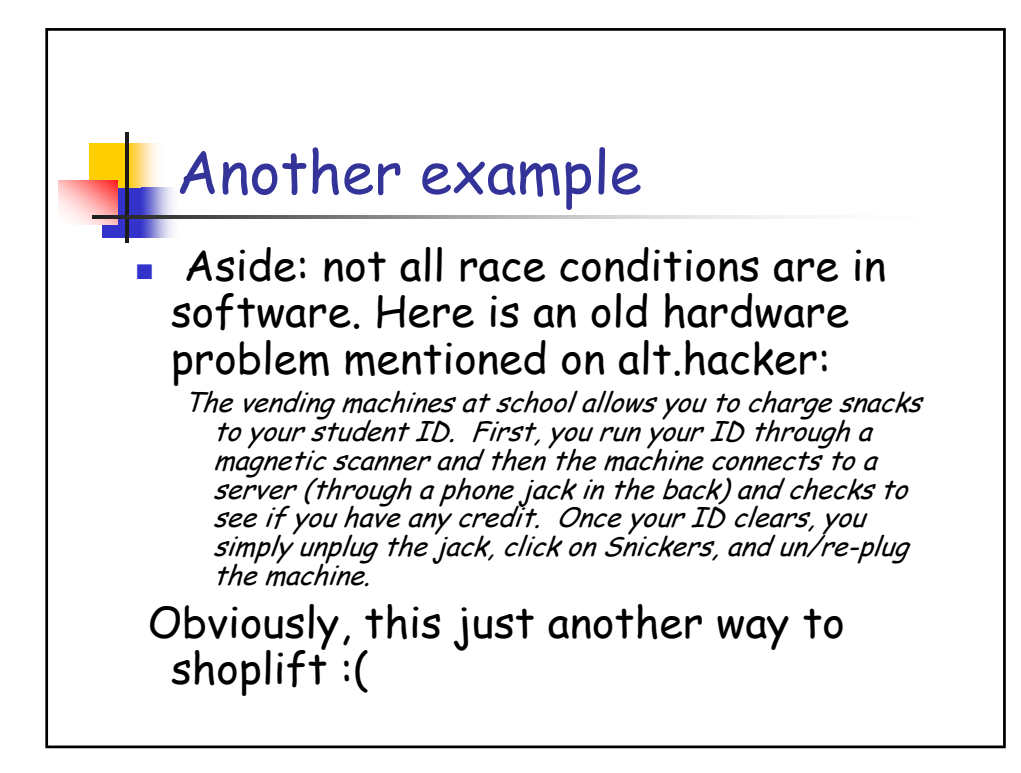

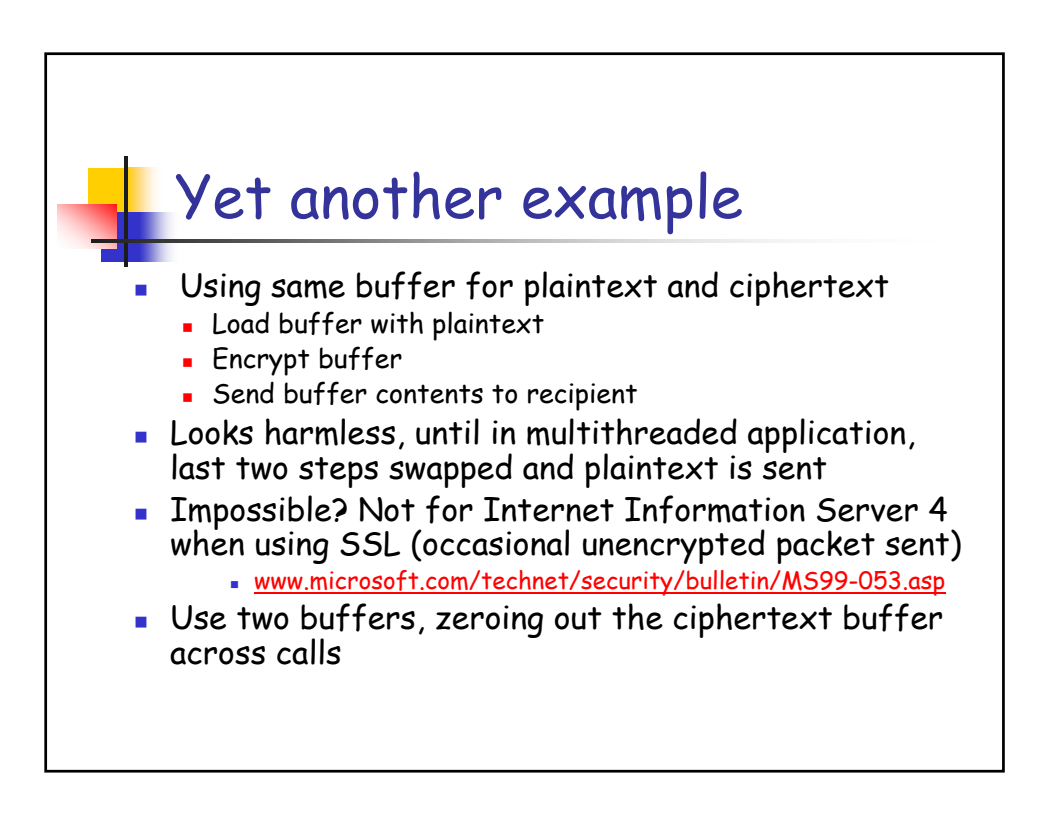

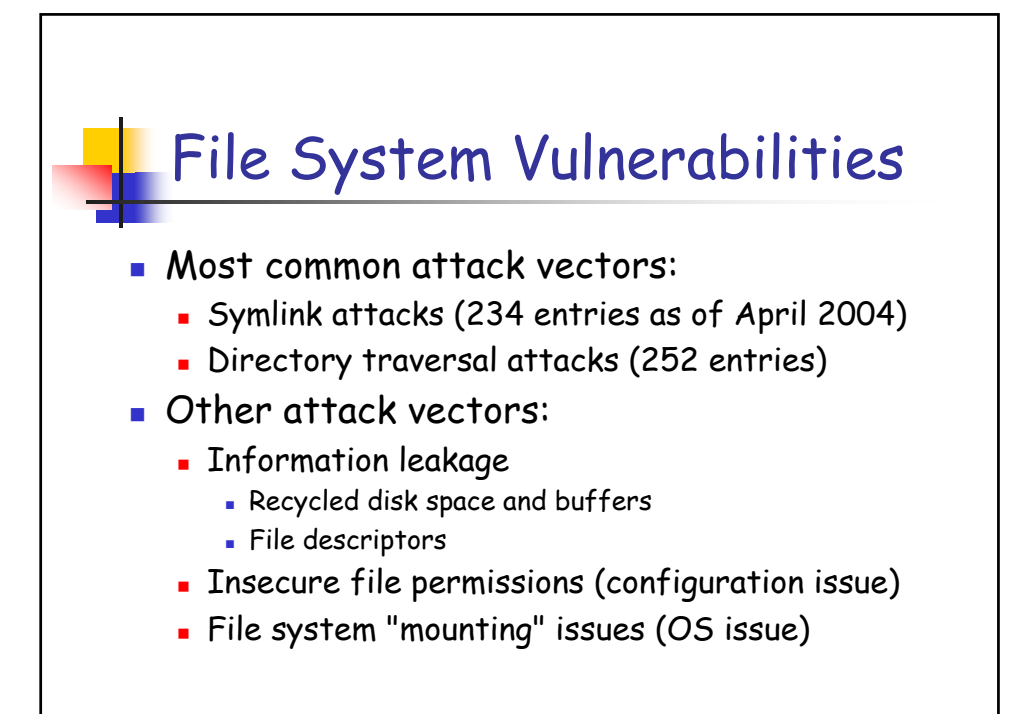

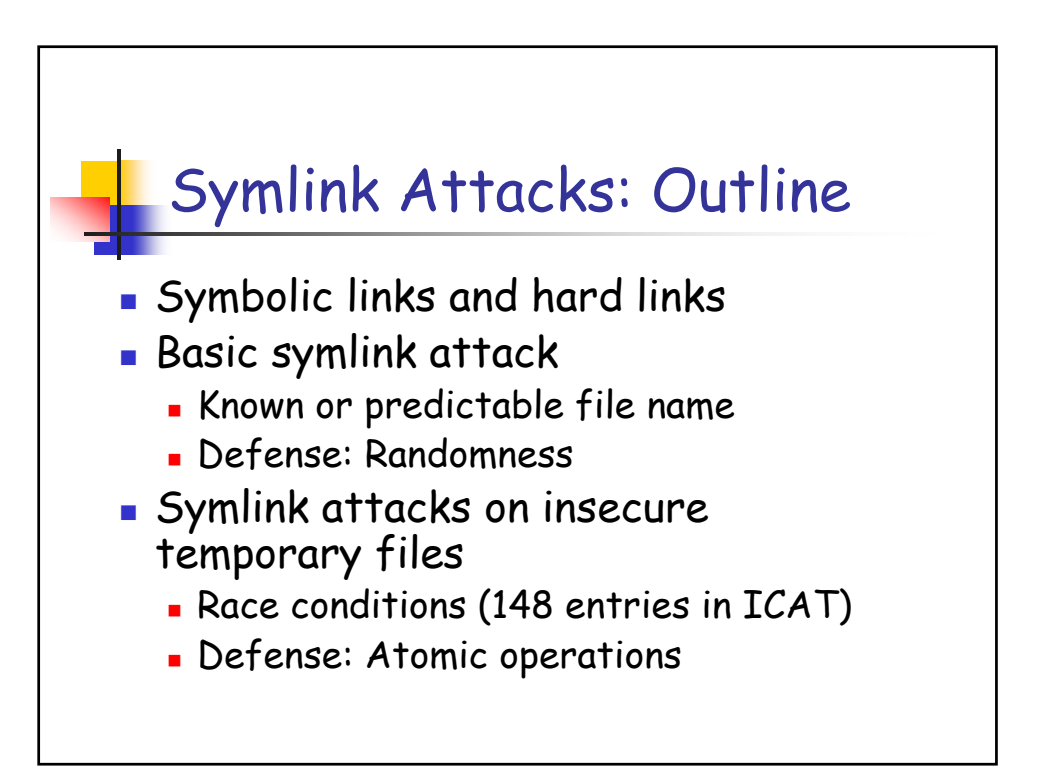

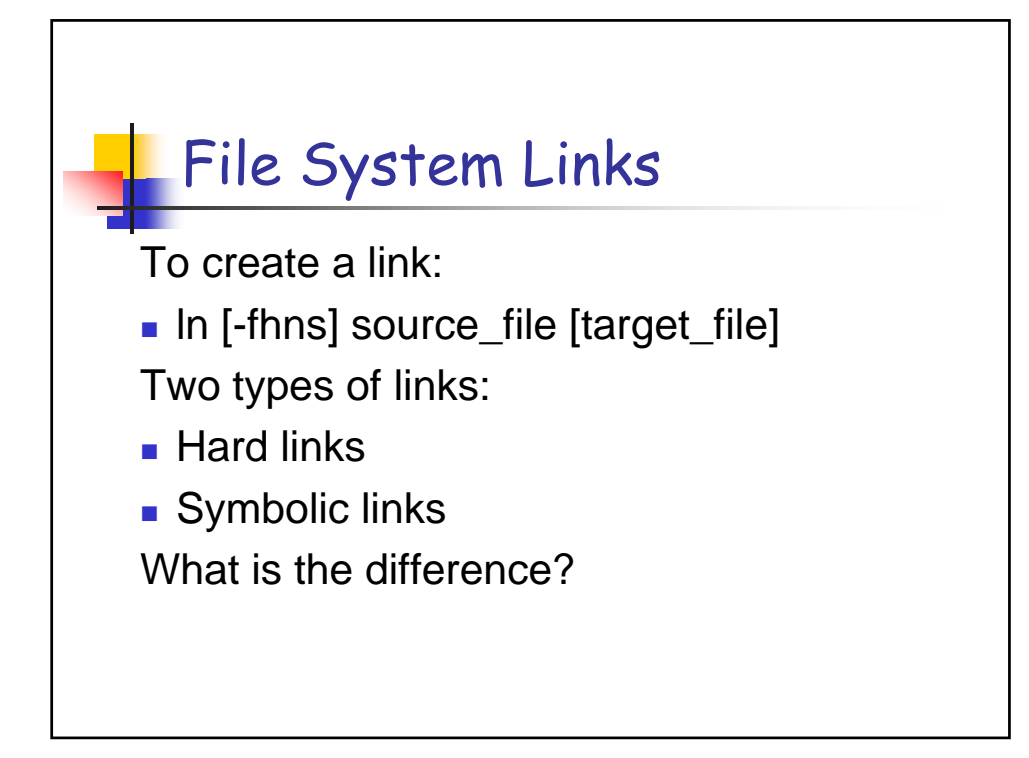

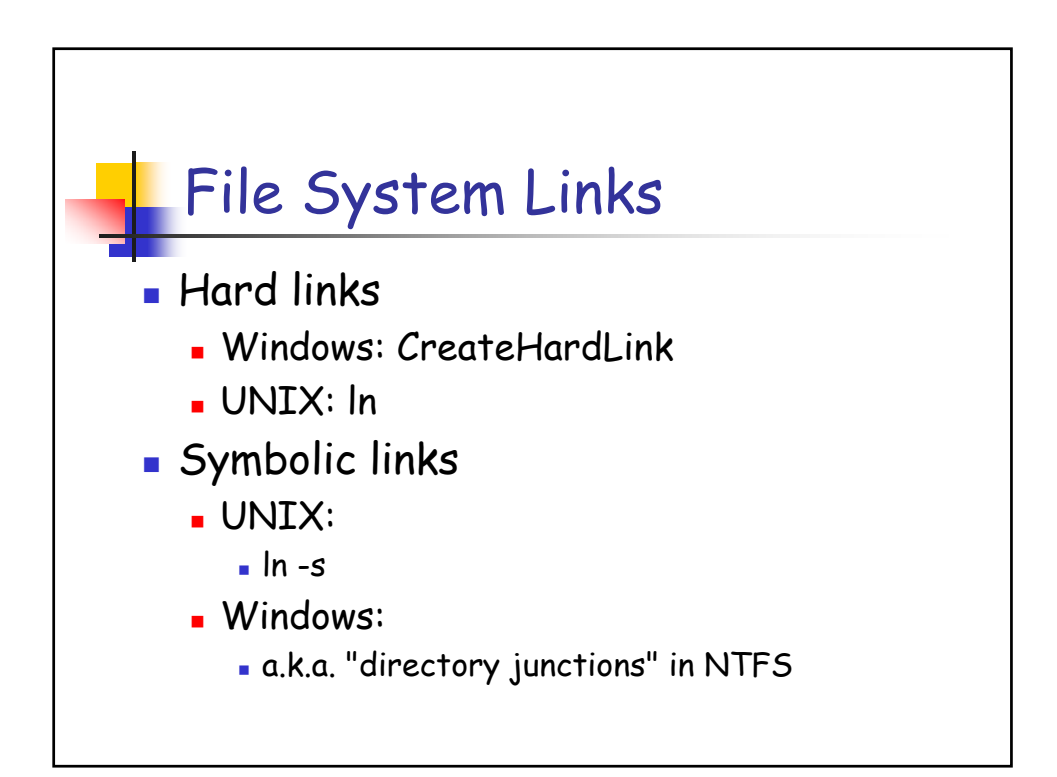

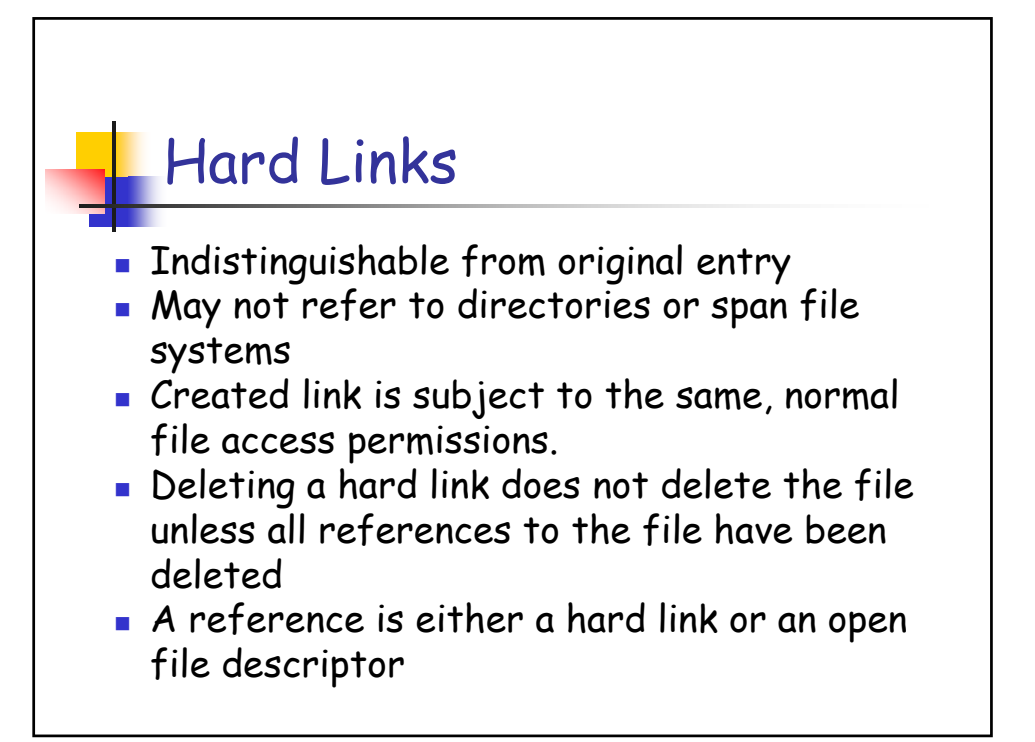

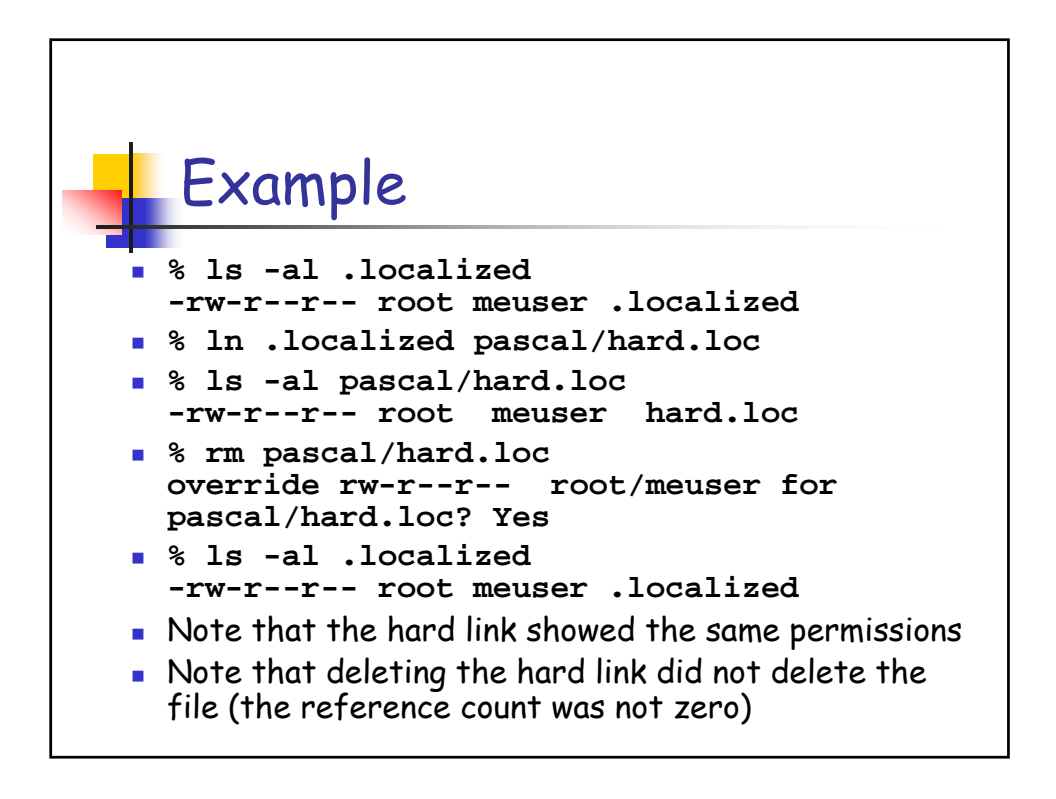

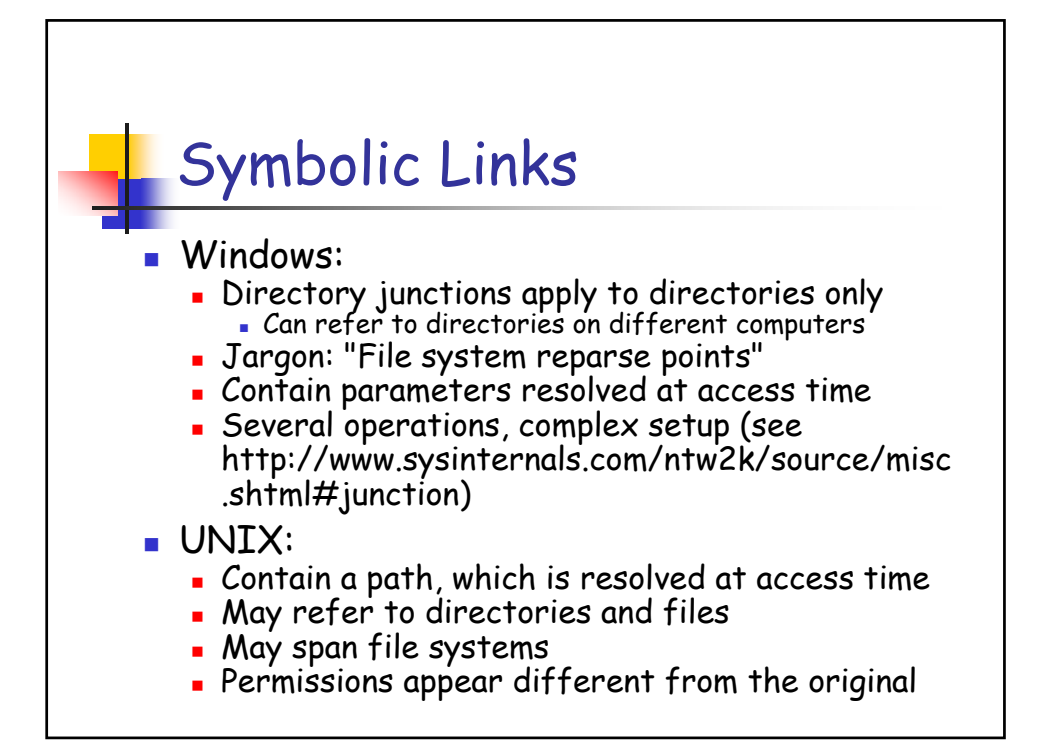

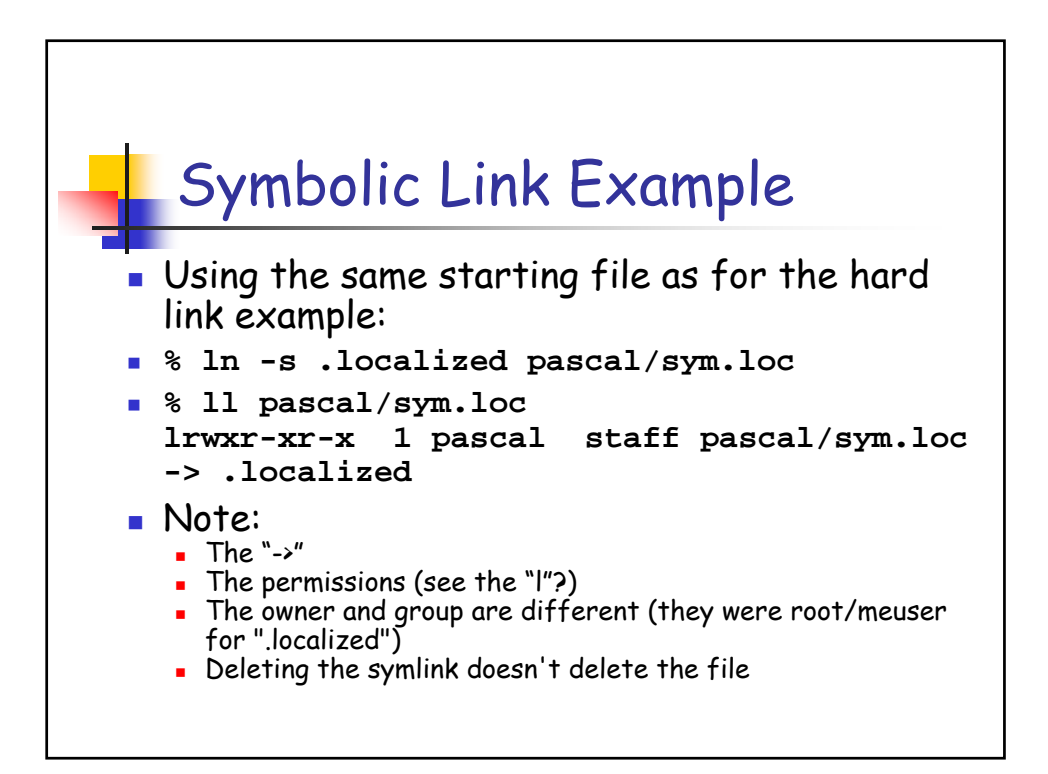

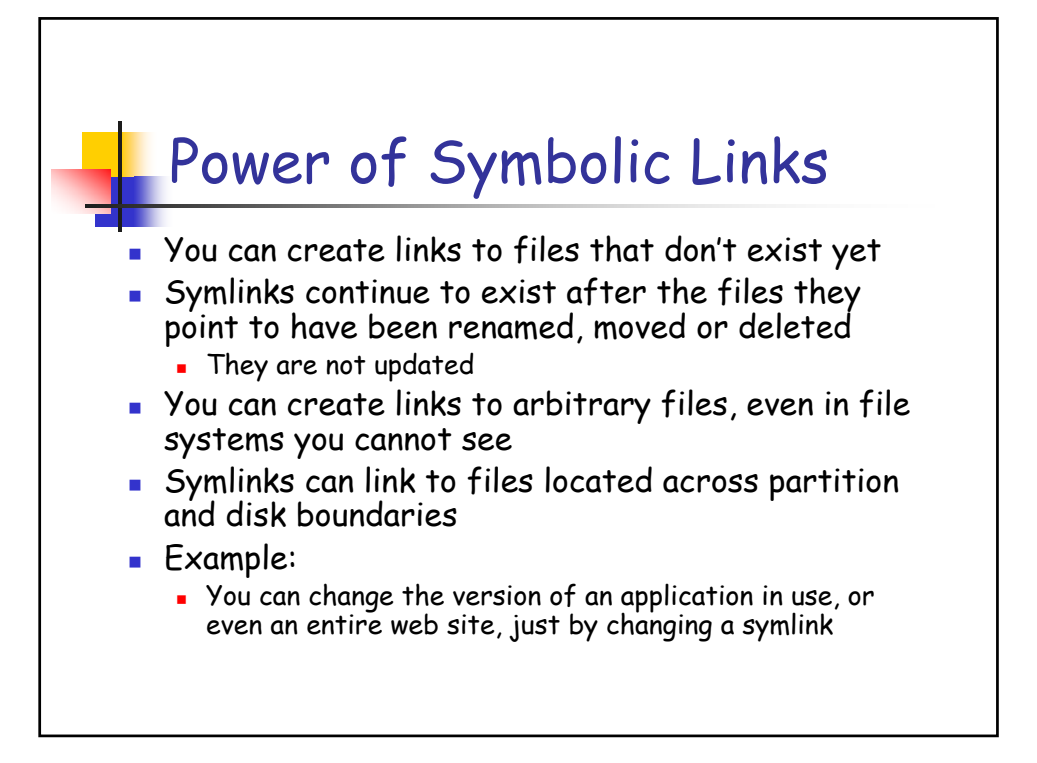

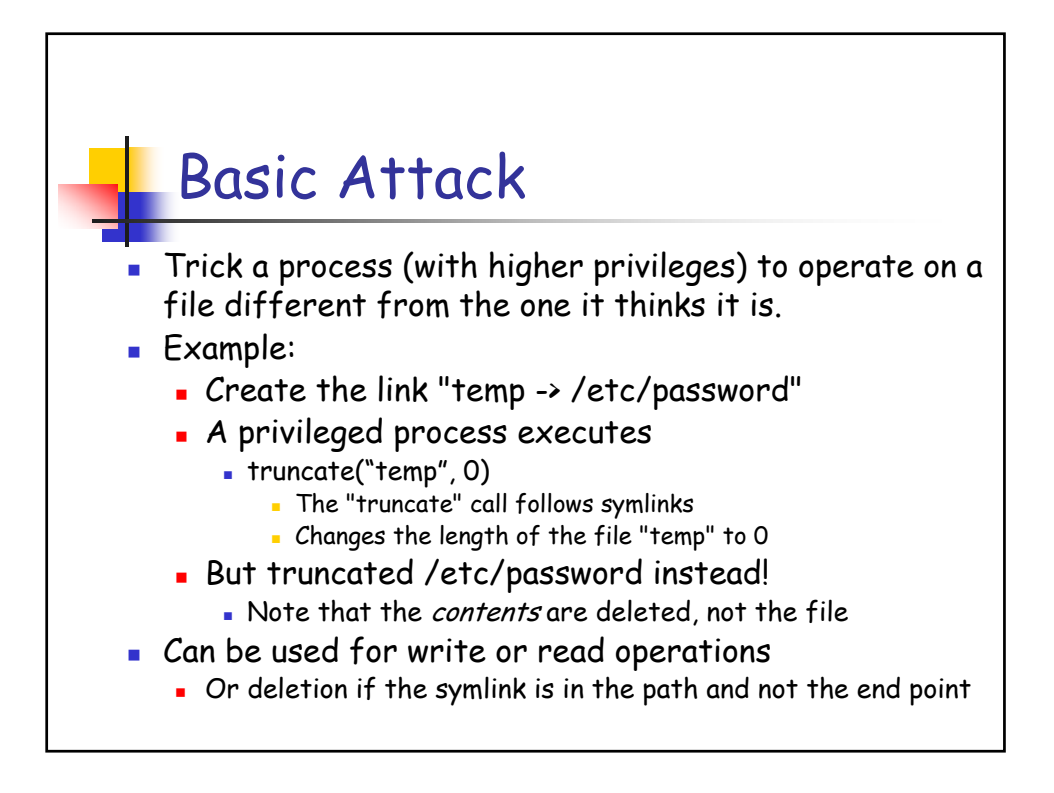

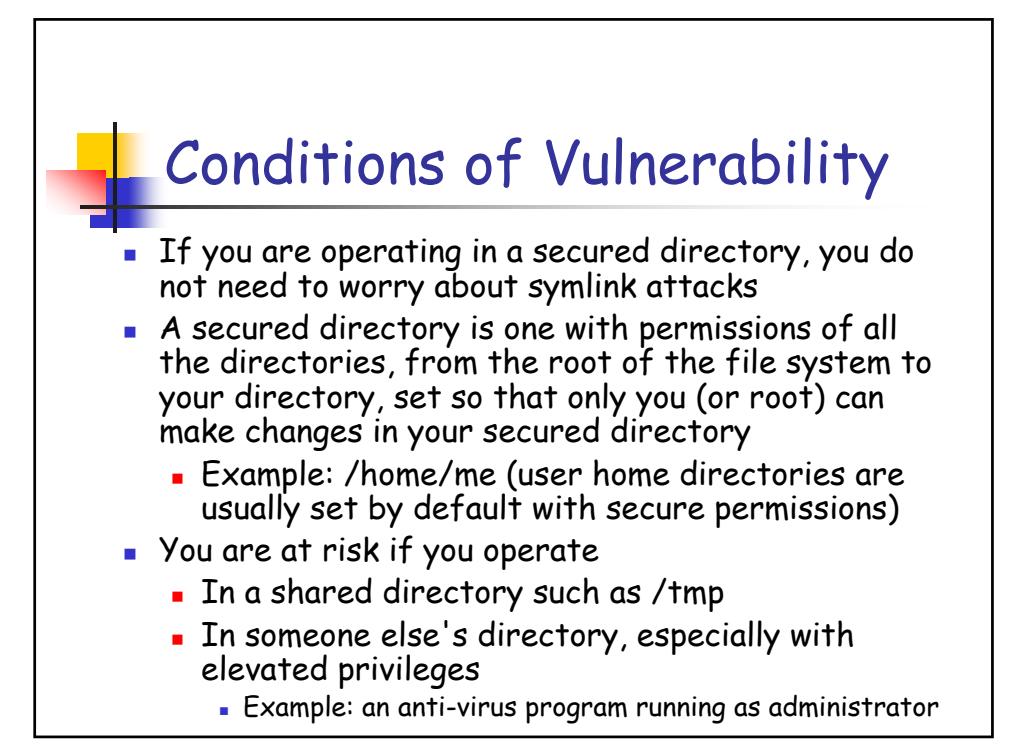

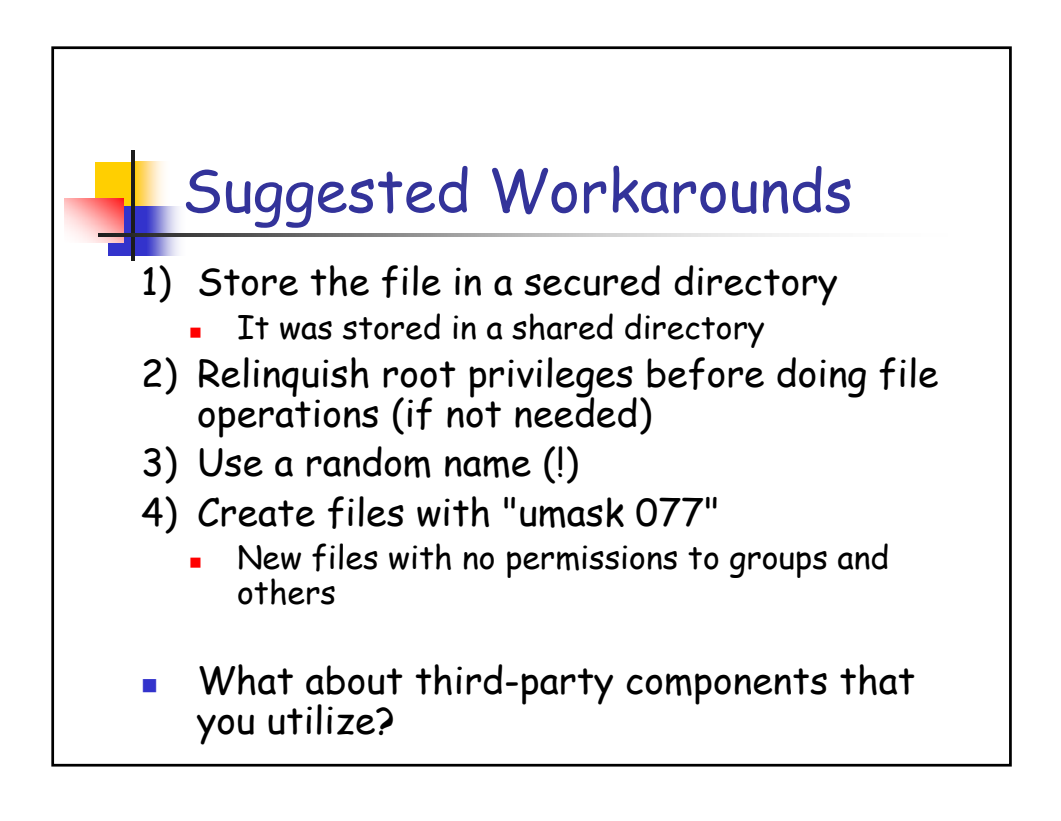

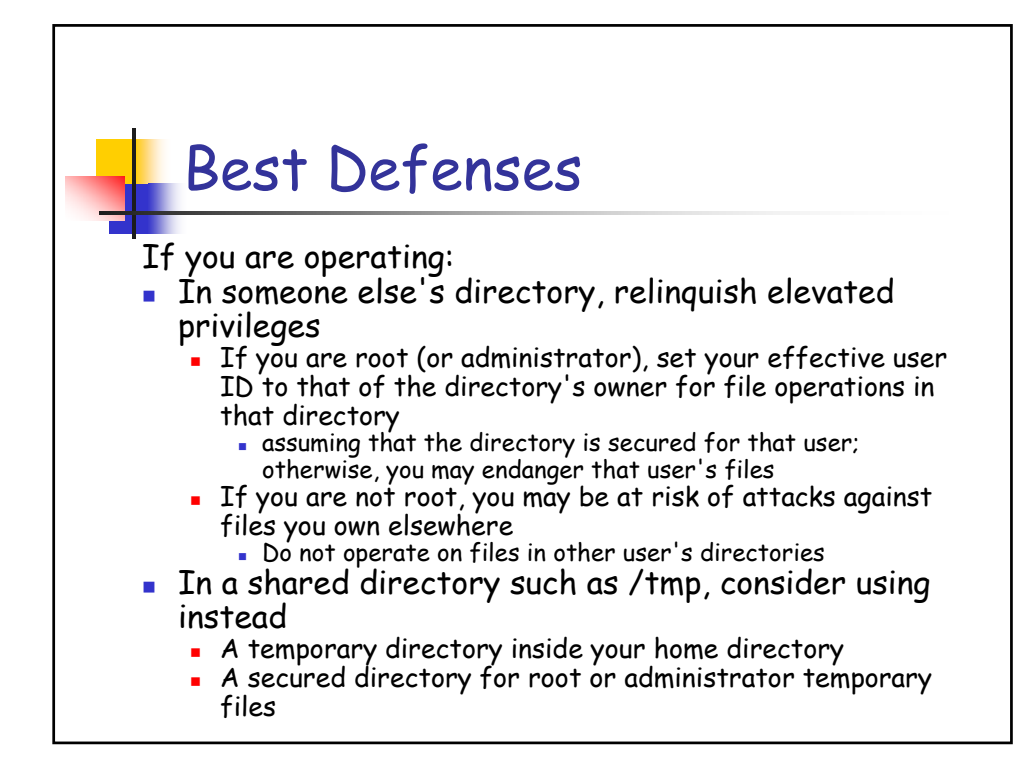

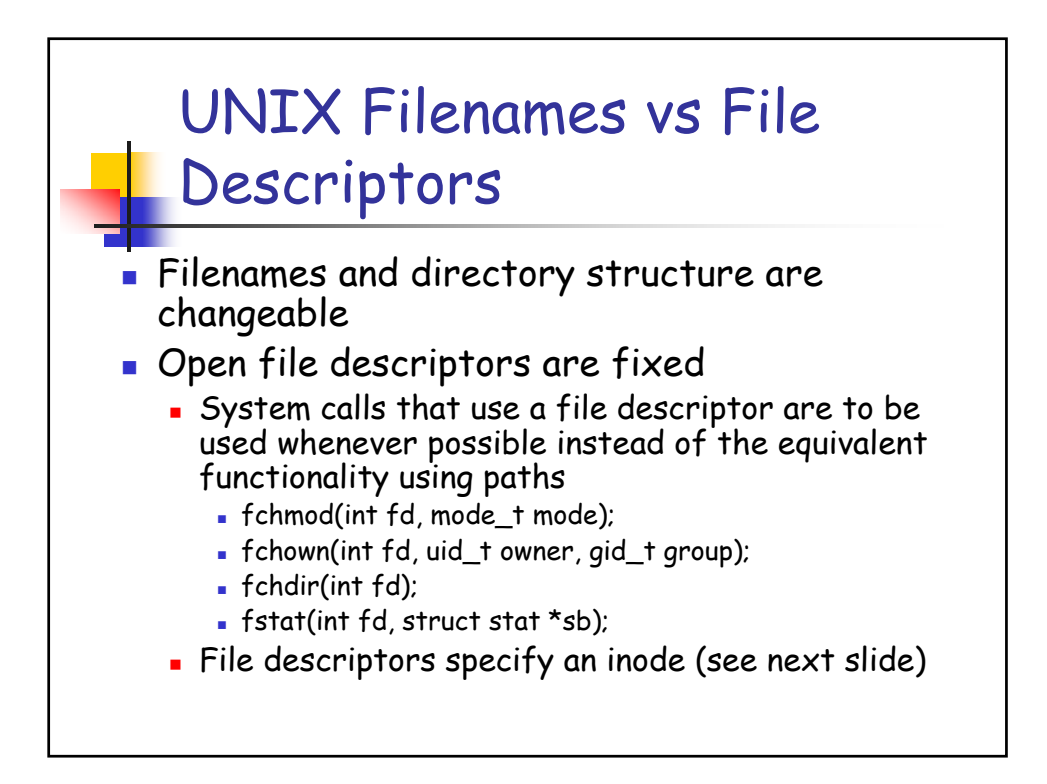

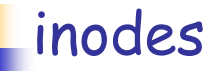

- An inode is a data structure containing user, group and access control information (and more)
- The inode specifies the location of the file on the disk
- Hard links associate a name to an inode
	- Several hard links can point to a single inode
		- There is no difference between the "first" hard link and other ones
- **Inodes are deleted only when all references have been** deleted
	- Open file descriptors and hard links count as references
	- Directories also have inodes

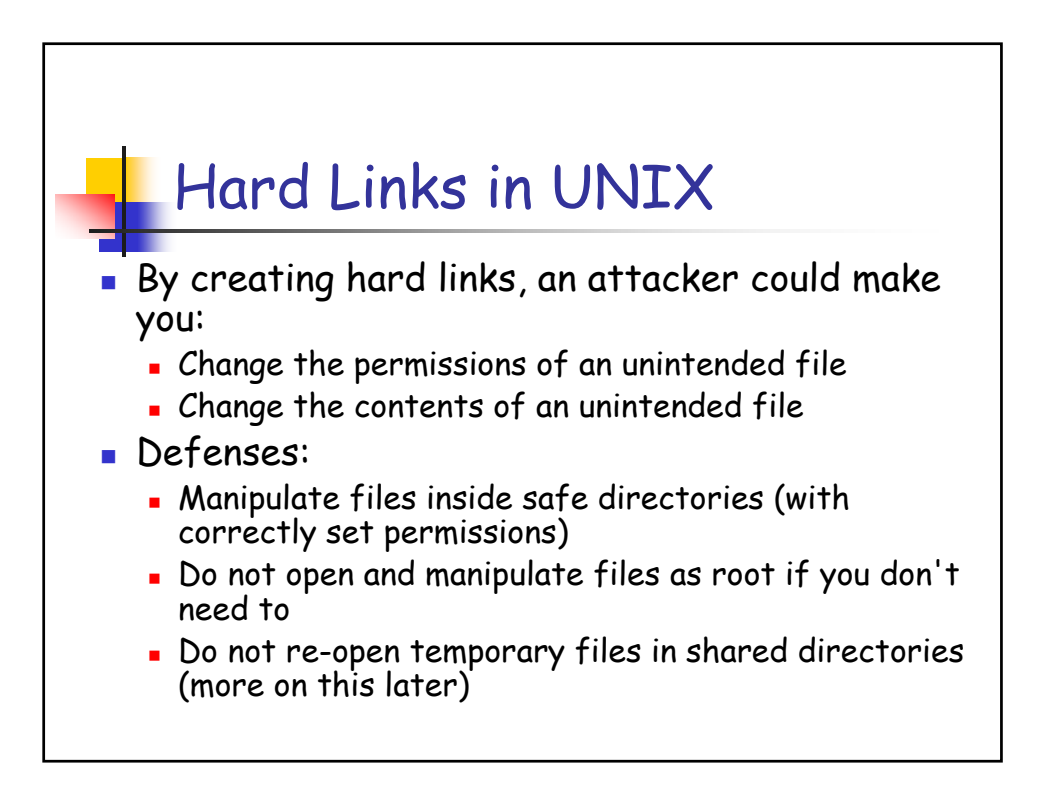

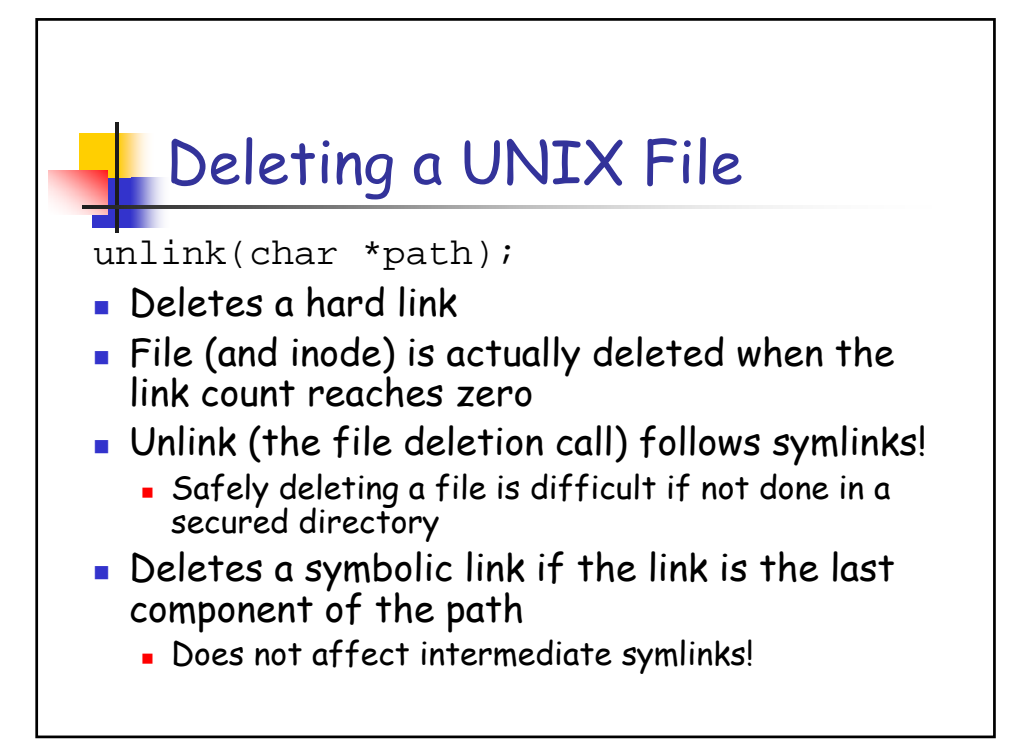

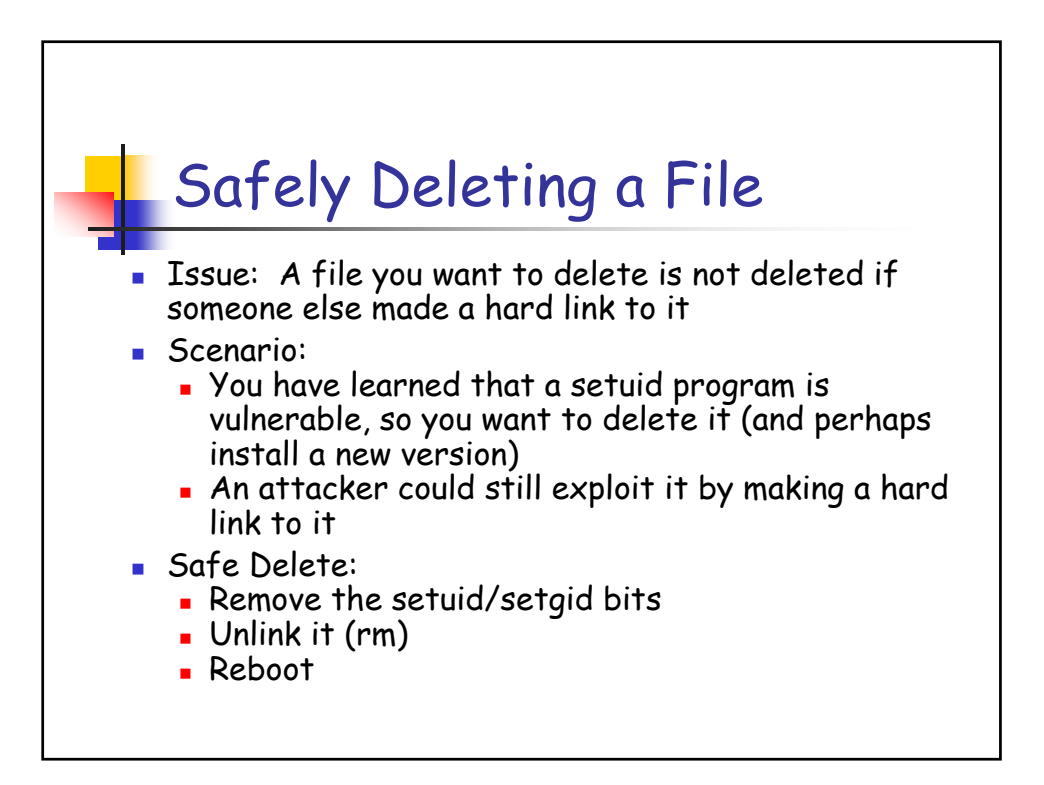

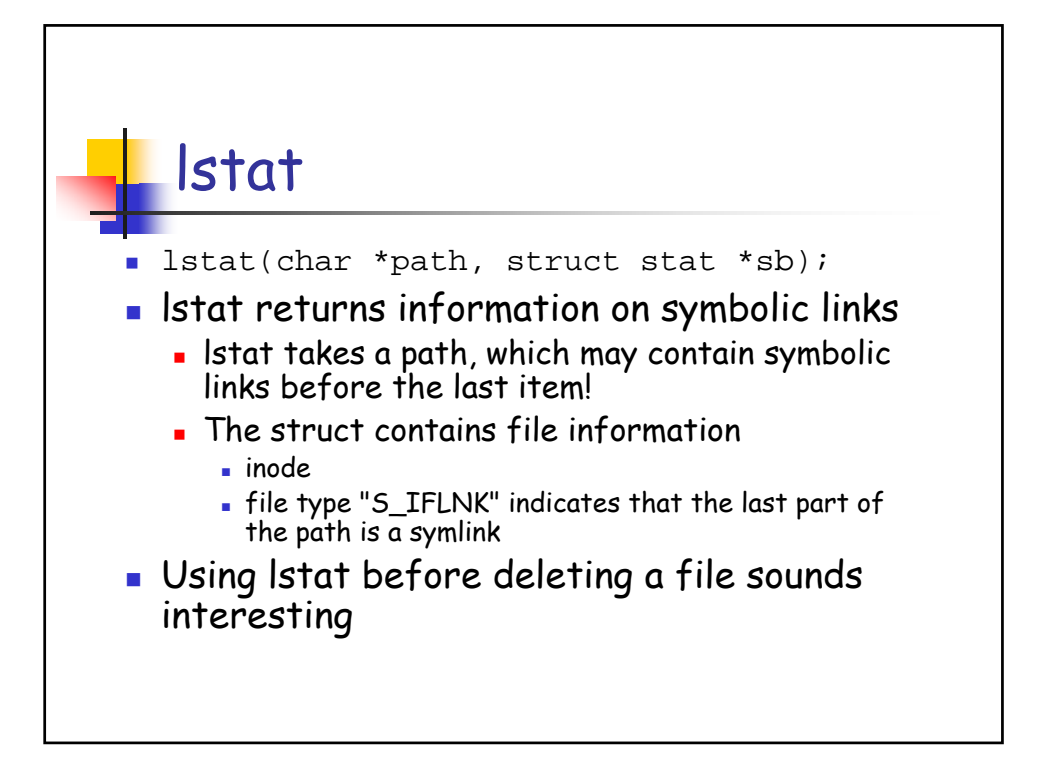

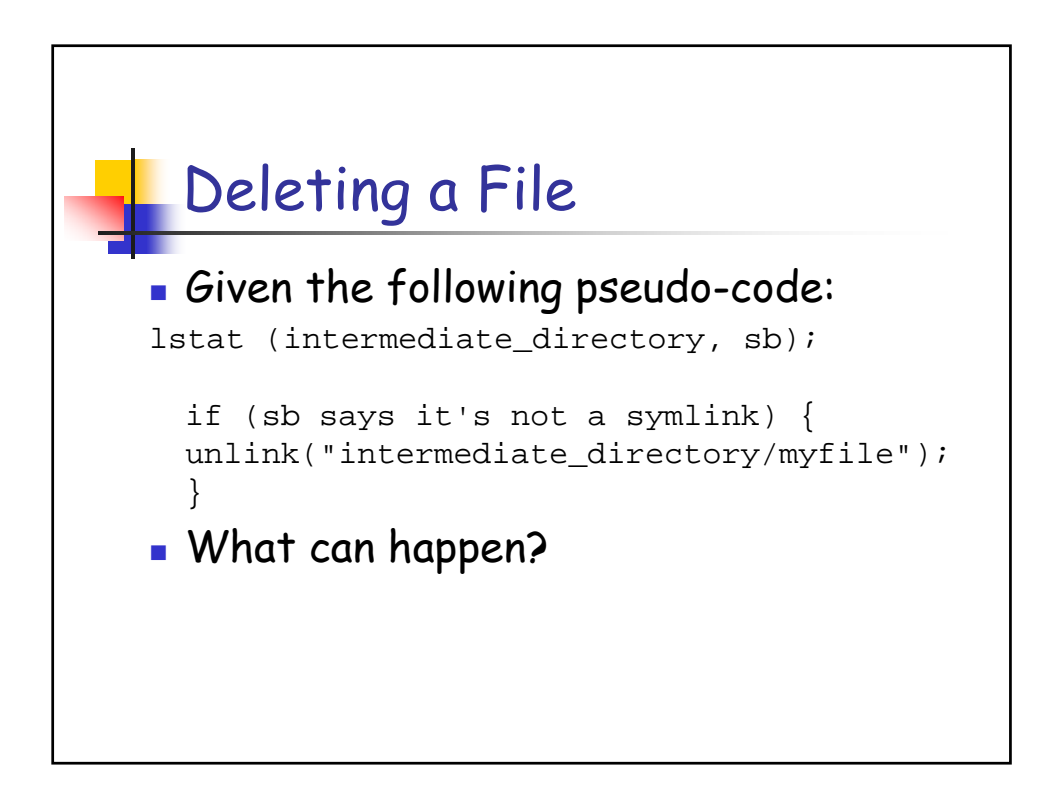

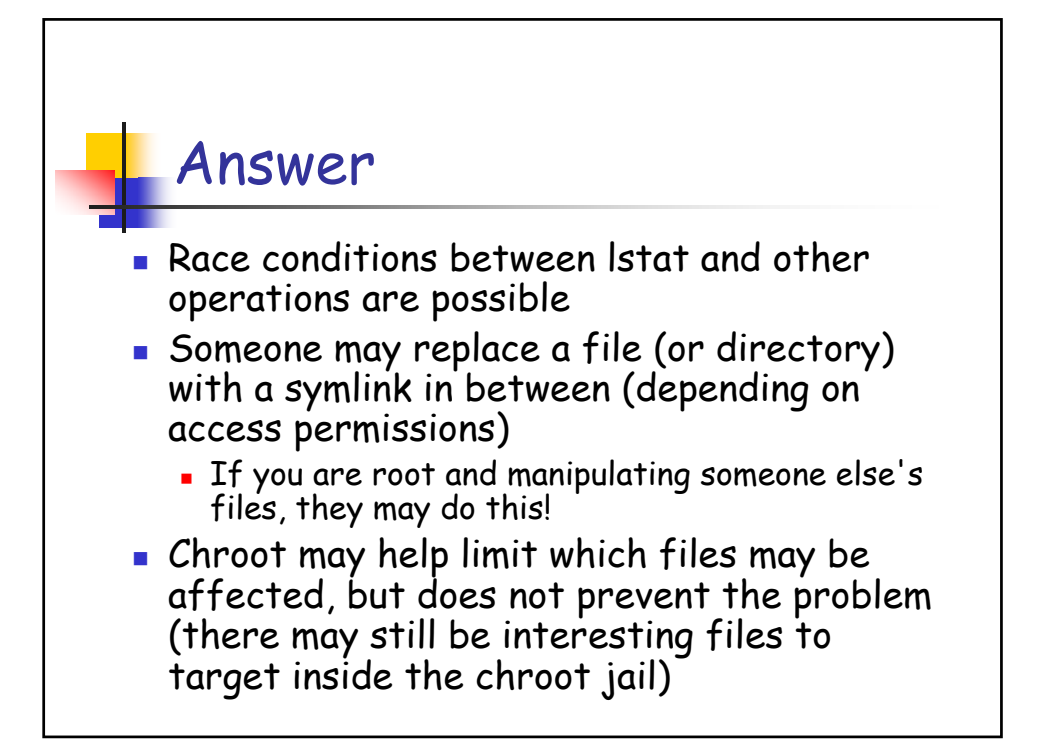

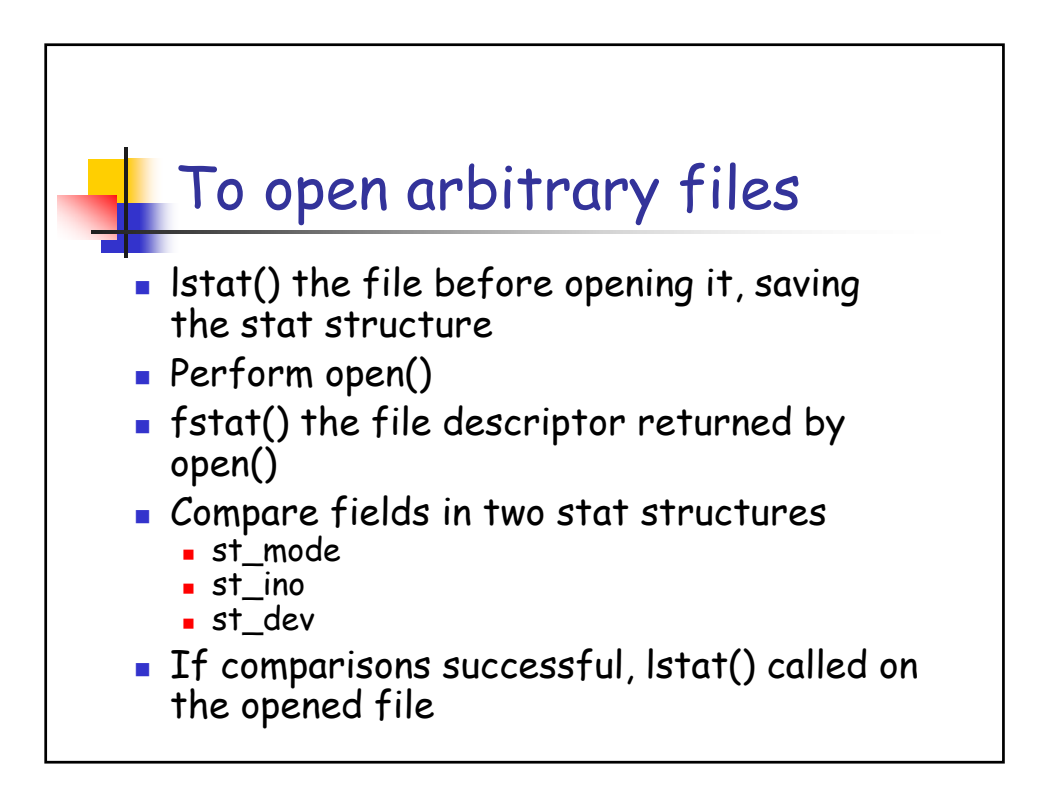